## **CS5112: Algorithms and Data Structures for Applications**

#### Lecture 3: Hashing

Ramin Zabih

Some figures from Wikipedia/Google image search

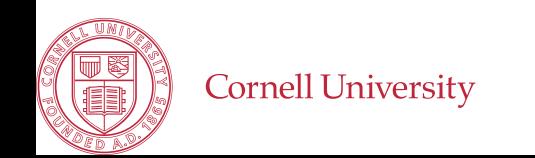

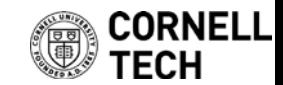

## Administrivia

- Web site is: <https://github.com/cornelltech/CS5112-F18>
	- As usual, this is pretty much all you need to know
- Quiz 1 out today, due Friday 11:59PM
	- Very high tech!
	- Coverage through Greg's lecture on Tuesday
- TA's and consultants coming shortly
- We have a slack channel

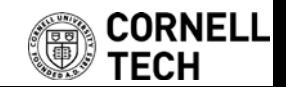

# **Today**

- Clinic this evening (here), Greg on hashing
- Associative arrays
- Efficiency: Asymptotic analysis, effects of locality
- Hashing
- Additional requirements for cryptographic hashing
- Fun applications of hashing!
	- Lots of billion-dollar ideas

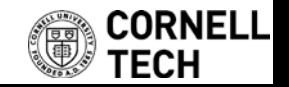

## Associative arrays

- Fundamental data structure in CS
- Holds (key, value) pairs, a given key appears at most once
- API for associative arrays (very informal!)
	- $-$  Insert(k,v,A)->A', where A' has the new pair (k,v) along with A
	- $-$  Lookup(k,A)->v, where v is from the pair (k,v) in A
- Lots of details we will ignore today
	- Avoiding duplication, raising exceptions, etc.
- "Key" question: how to do this fast

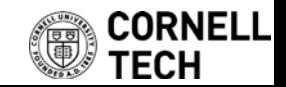

## How computer scientists think about efficiency

- Two views: asymptotic and 'practical'
- Generally give the same result, but math vs engineering
- Asymptotic analysis, a.k.a. "big O"
	- Mathematical treatment of algorithms
	- Worst case performance
	- Consider the limit as input gets larger and larger

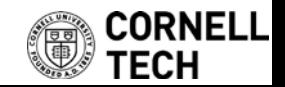

# Big O notation: main ideas

- 2 big ideas:
	- **[#1]** Think about the worst case (don't assume luck)
	- **[#2]** Think about all hardware (don't assume Intel/AMD)
- Example: find duplicates in array of  $n$  numbers, dumbly
	- For each element, scan the rest of the array
	- $-$  We scan  $n 1, n 2, ...$  elements [#2]
	- $-$  So we examine  $\sum_{i=1}^{n-1} i$  elements, which is  $\frac{(n-1)(n-2)}{2}$ 2
	- $-$  Which is ugly... but what happens as  $n \to \infty$ ? [#1]
- Write this as  $O(n^2)$

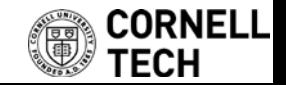

# Some canonical complexity classes

- Constant time algorithms,  $O(1)$ 
	- Running time doesn't depend on input
	- Example: find the first element in an array
- Linear time algorithms,  $O(n)$ 
	- Constant work per input item, in the worst case
	- Example: find a particular item in the array
- Quadratic time algorithms,  $O(n^2)$ – Linear work per input item, such as find duplicates
- Clever variants of quadratic time algorithms,  $O(n \log n)$ 
	- A few will be discussed in the clinic tonight

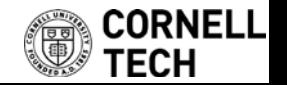

# Big O notation and its limitations

- Overall, practical performance correlates very strongly with asymptotic complexity (= big O)
	- The exceptions to this are actually famous
- Warning: this does not mean that on a specific input an  $O(1)$  algorithm will be faster than an  $O(n^2)$  one!

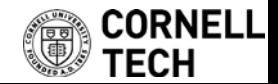

## Linked lists

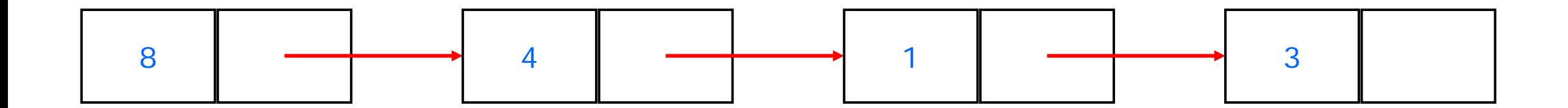

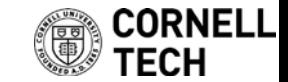

## Linked lists as memory arrays

- We'll implement linked lists using a memory array
	- This is very close to what the hardware does

1 2 3 4 5 6 7 8 9

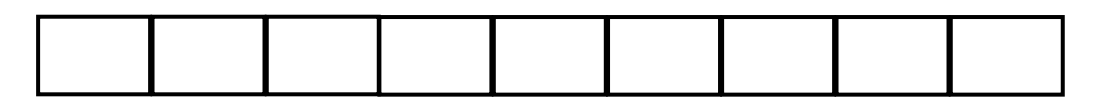

- A linked list contains "cells"
- A value, and where the next cell is
	- We will represent cells by a pair of adjacent array entries

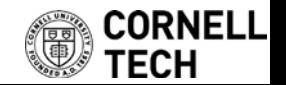

### Example

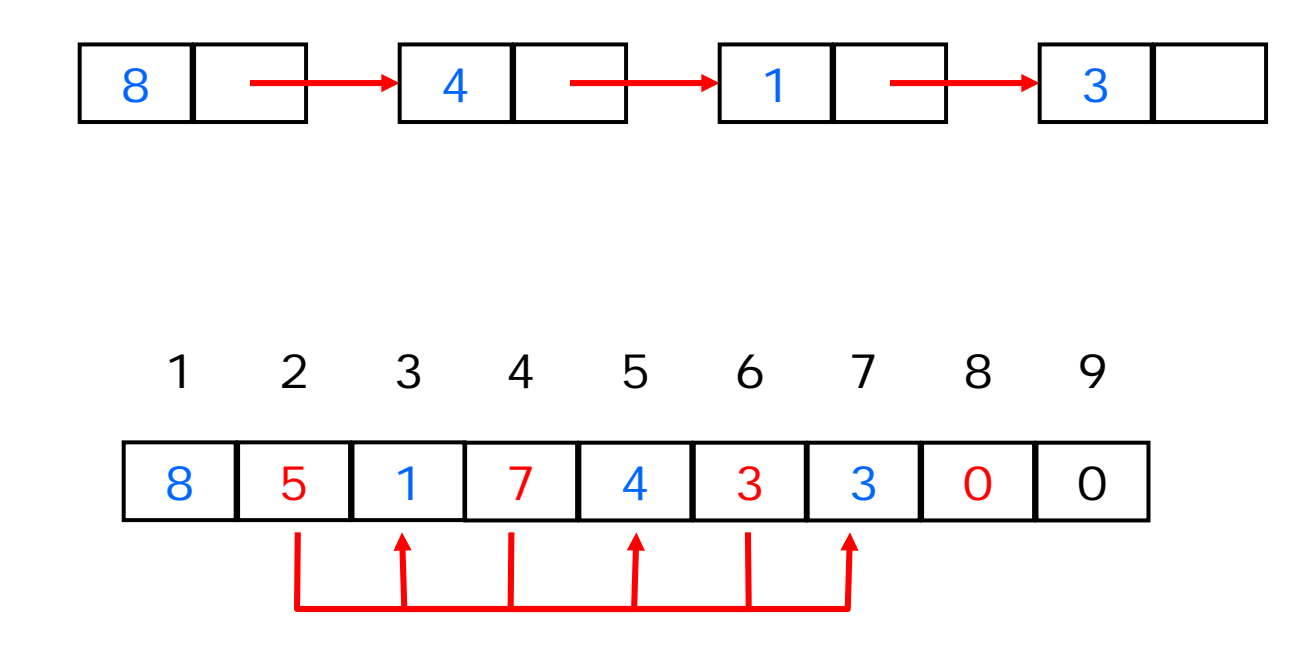

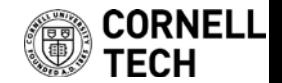

# Locality and efficiency

- Locality is important for computation due to physics
	- The amount of information you can pack into a given area
- The hardware is faster when your memory references are local in terms of time and space
- Time locality: access the same data repeatedly, then move on
- Space locality: access nearby data (in memory)

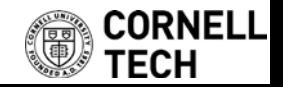

## Memory hierarchy in a modern CPU

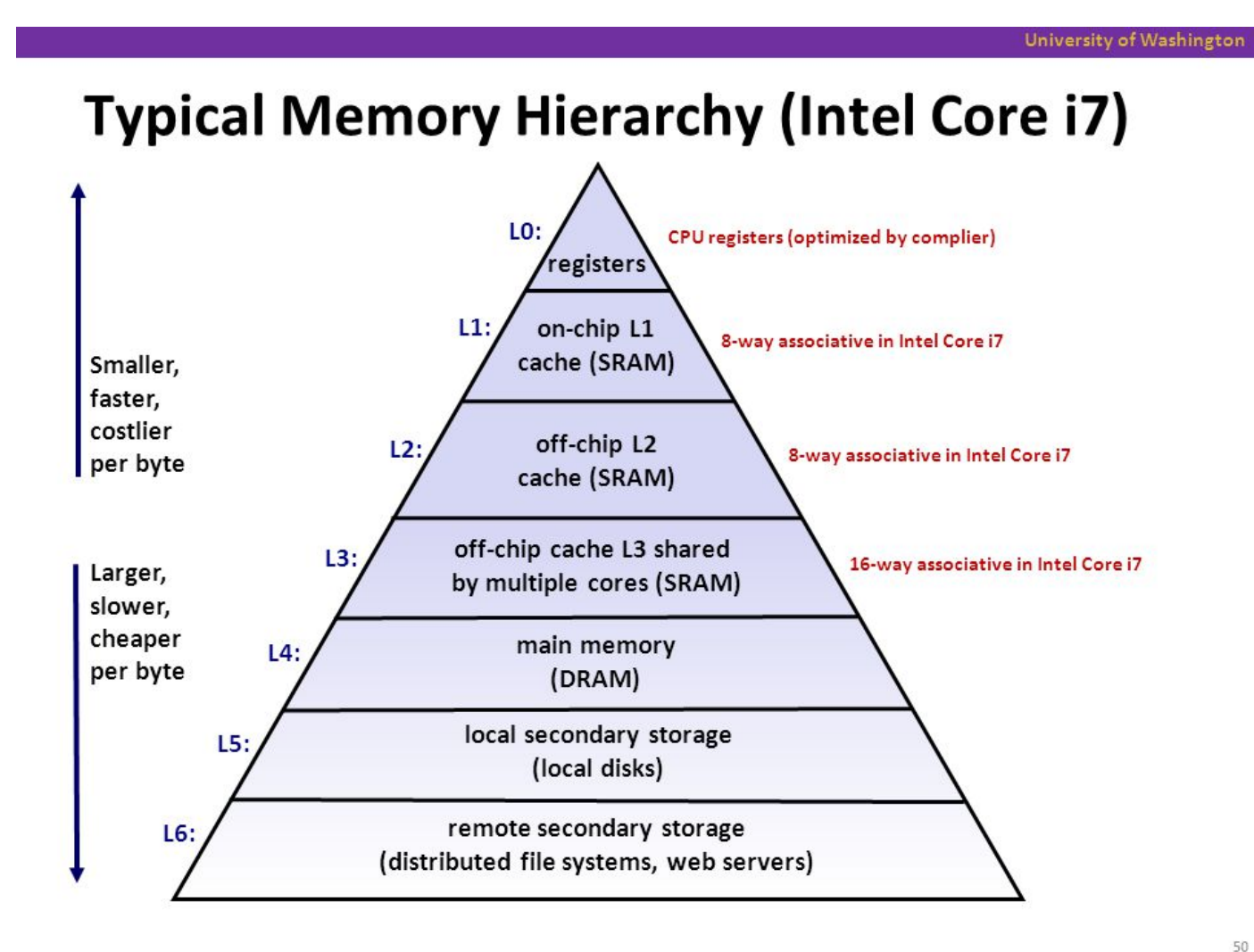

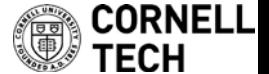

# Complexity of associative array algorithms

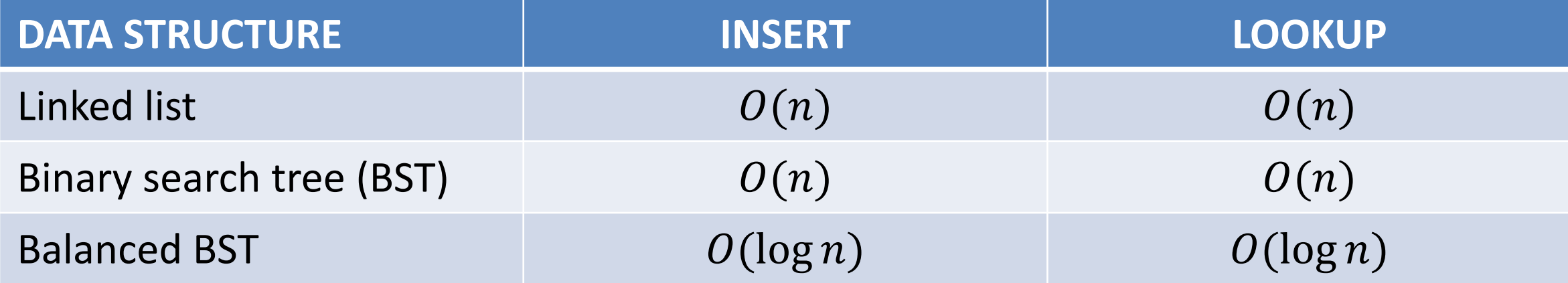

#### **So, why use anything other than a hash table?**

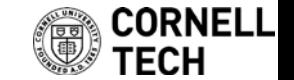

### Hashing in one diagram

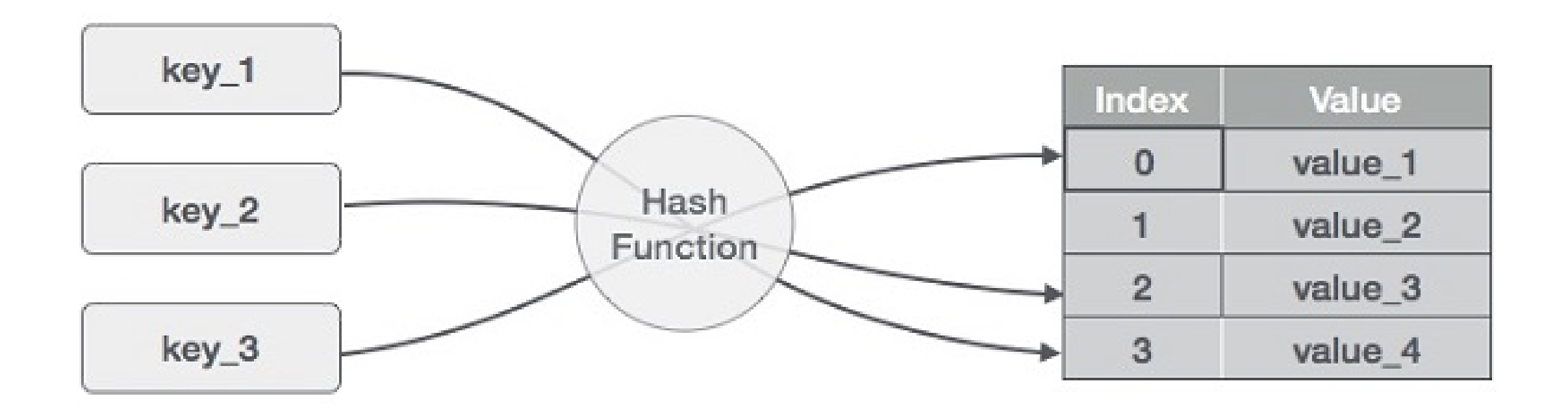

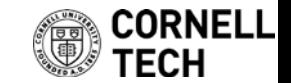

# What makes a good hash function?

- Almost nobody writes their own hash function
	- Like a random number generator, very easy to get this wrong!
- Deterministic
- Uniform
	- With respect to your input!
	- Technical term for this is entropy
- (Sometimes) invariant to certain changes
	- Example: punctuation, capitalization, spaces

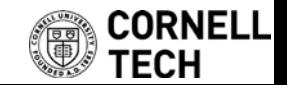

# Examples of good and bad hash functions

- Suppose we want to build a hash table for CS5112 students
- Is area code a good hash function?
- How about zip code?
- Social security numbers?
	- https://www.ssa.gov/history/ssn/geocard.html
- What is the best and worst hash function you can think of?

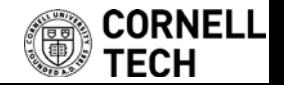

# Cryptographic hashing

- Sample application: bragging that you've solved HW1
	- How to show this without sharing your solution?
- Given the output, **hard** to compute an input with that output
	- Given  $m = hash(s)$  hard to find  $s': m = hash(s')$
	- Sometimes called a 1-way function
- Given the input, hard to find a matching input – Given s hard to find  $s'$ :  $hash(s) = hash(s'$
- Hard to find two inputs with same output:  $hash(s) = hash(s')$

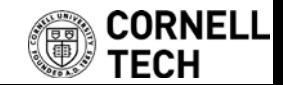

## What does "hard to find" mean?

- Major topic, center of computational complexity
- Loosely speaking, we can't absolutely prove this
- But we can show that if we could solve one problem, we could solve another problem that is widely believed to be hard
	- Because lots of people have tried to solve it and failed!
- This proves that one problem is at least as hard as another
	- "Problem reduction"

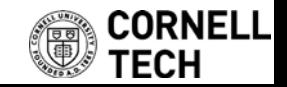

# Handling collisions

- More common than you think!
	- Birthday paradox
	- Example: 1M buckets and 2,450 keys uniformly distributed
	- 95% chance of a collision
- Easiest solution is chaining
	- E.g. with linked lists

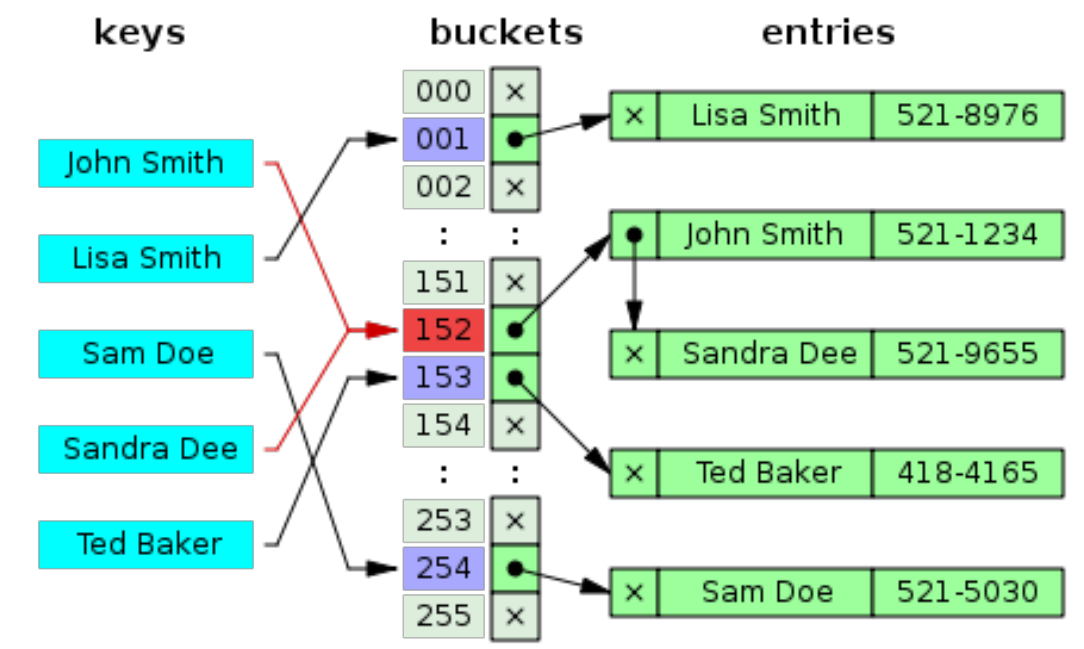

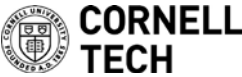

### Now for the fun part…

#### What cool stuff can we do with hashing?

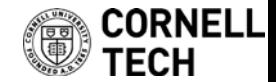

# Rabin-Karp string search

- Find one string ("pattern") in another
	- Naively we repeatedly shift the pattern
	- Example: To find "greg" in "richardandgreg" we compare greg against "rich", "icha", "char", etc. ('shingles' at the word level)
- Instead let's use a hash function  $h$
- We first compare  $h("greg")$  with  $h("rich")$ , then  $h("icha")$ , etc.
- Only if the hash values are equal do we look at the string – Because  $x = y \Rightarrow h(x) = h(y)$  (but not  $\Leftarrow$  of course!)

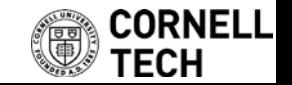

# Rolling hash functions

- To make this computationally efficient we need a special kind of hash function h
- As we go through "richardandgreg" looking for "greg" we will be computing h on consecutive strings of the same length
- There are clever ways to do this, but to get the flavor of them here is a naïve way that mostly works
	- Take the ASCII values of all the characters and multiply them
	- Reduce this modulo something reasonable

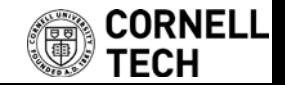

## Large backups

- How do we backup all the world's information?
- Tape robots!
- VERY SLOW access

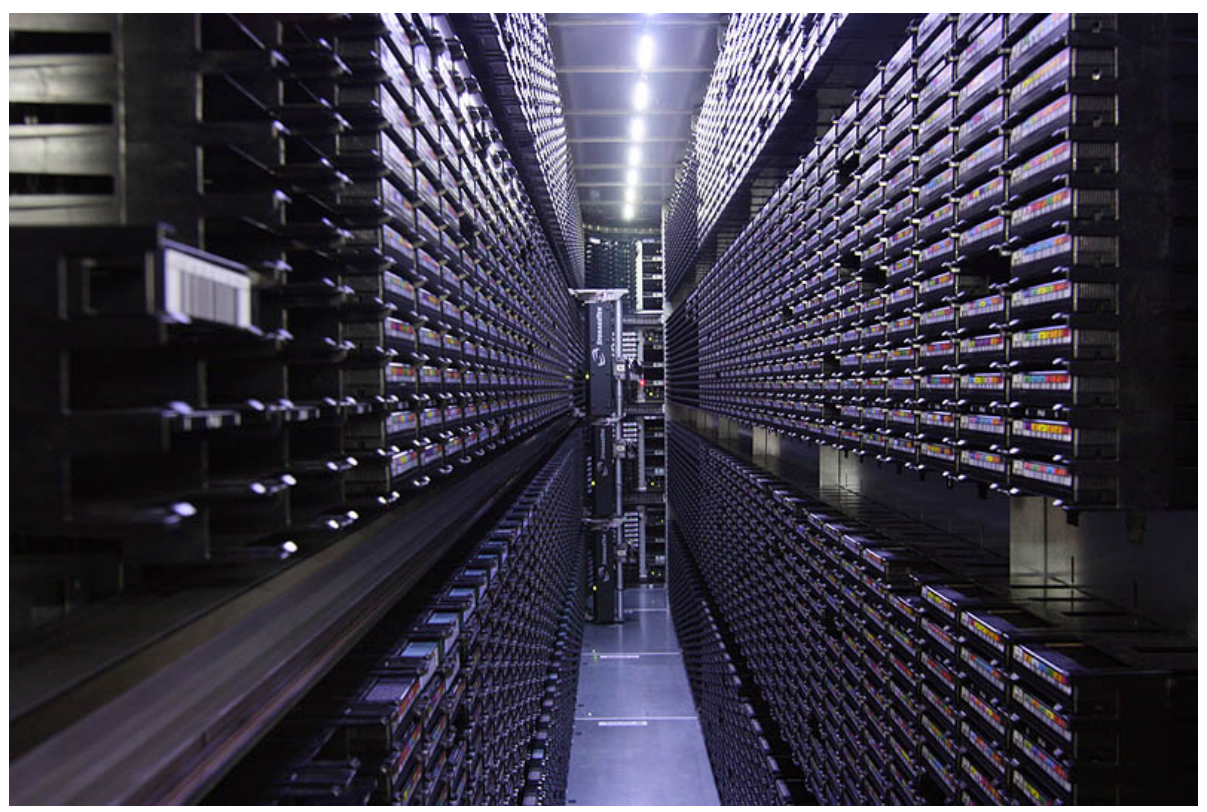

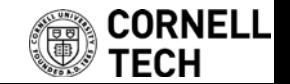

# Bloom filters

- Suppose you are processing items, most of them are cheap but a few of them are very expensive.
	- Can we quickly figure out if an item **is** expensive?
	- Could store the expensive items in an associative array
	- Or use a binary valued hash table?
		- Efficient way to find out if an item **might be** expensive
- We will query set membership but allow *false positives* – I.e. the answer to  $s \in S$  is either 'possibly' or 'definitely not'
- Use a few hash functions  $h_i$  and bit array A
	- To insert s we set  $A[h_i(s)] = 1 \forall i$

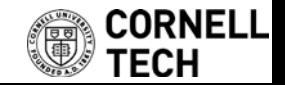

# Bloom filter example

- Example has 3 hash functions and 18 bit array
- $\{x, y, z\}$  are in the set, w is not

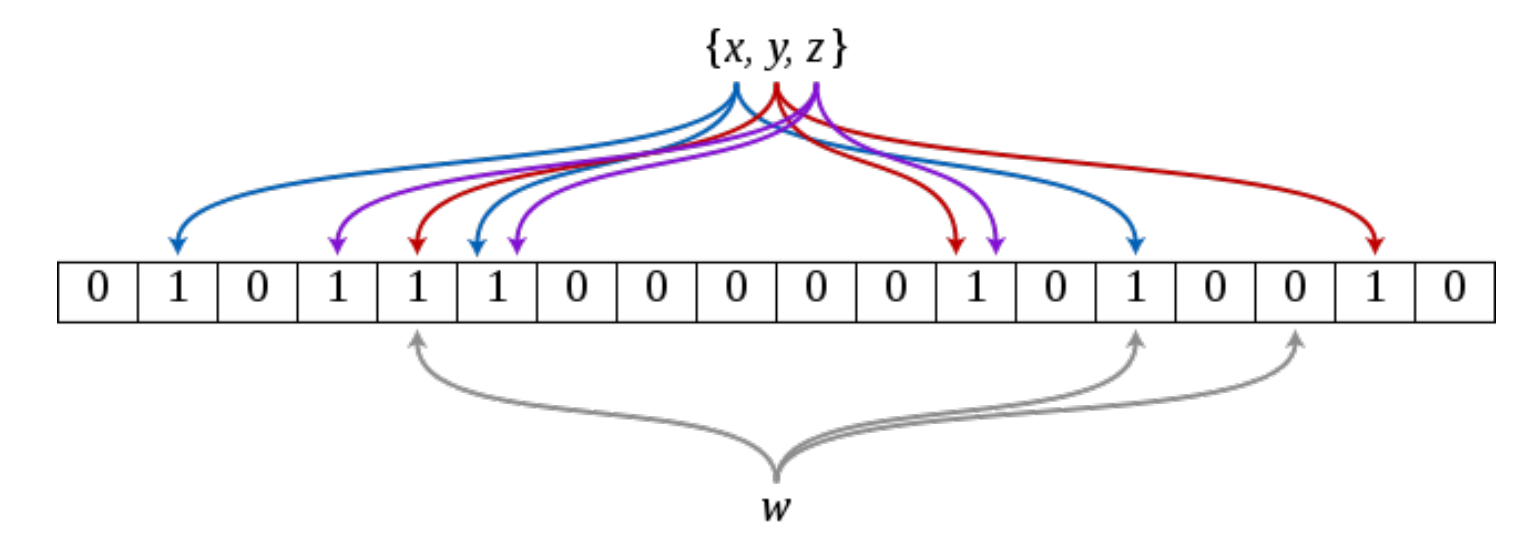

• Figure by David Eppstein, https://commons.wikimedia.org/w/index.php?curid=2609777

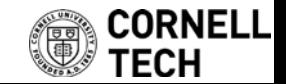

# Application: web caching

- CDN's, like Akamai, make the web work (~70% of traffic)
- About 75% of URL's are 'one hit wonders'
	- Never looked at again by anyone
	- Let's not do the work to put these in the disk cache!
		- Cache on second hit
- Use a Bloom filter to record URL's that have been accessed
- A one hit wonder will not be in the Bloom filter
- See: [Maggs, Bruce M.](https://en.wikipedia.org/wiki/Bruce_Maggs); [Sitaraman, Ramesh K.](https://en.wikipedia.org/wiki/Ramesh_Sitaraman) (July 2015), "Algorithmic nuggets in content delivery" (PDF), *[SIGCOMM Computer Communication Review](https://www.akamai.com/us/en/multimedia/documents/technical-publication/algorithmic-nuggets-in-content-delivery-technical-publication.pdf)*, New York, NY, USA,**45** (3): 52–66

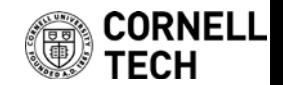

## Bloom filters really work!

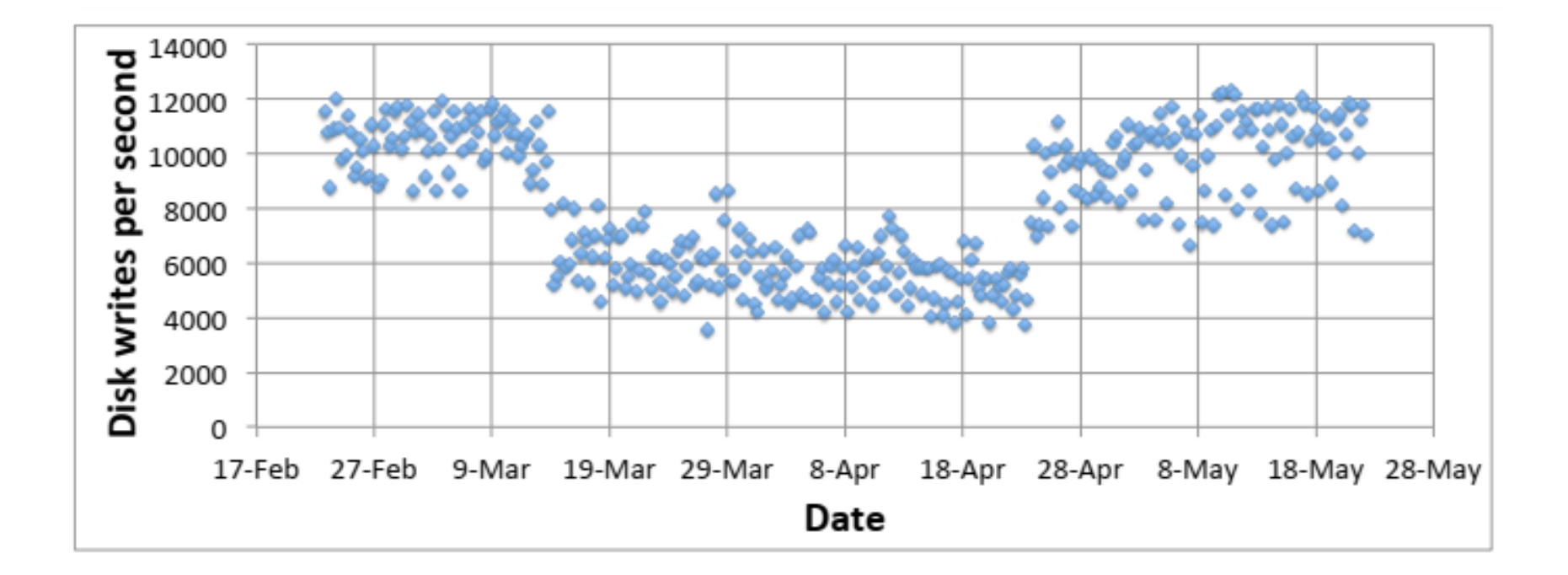

• Figures from: [Maggs, Bruce M.](https://en.wikipedia.org/wiki/Bruce_Maggs); [Sitaraman, Ramesh K.](https://en.wikipedia.org/wiki/Ramesh_Sitaraman) (July 2015), "Algorithmic nuggets in content delivery" (PDF), *[SIGCOMM Computer Communication Review](https://www.akamai.com/us/en/multimedia/documents/technical-publication/algorithmic-nuggets-in-content-delivery-technical-publication.pdf)*, New York, NY, USA,**45** (3): 52–66

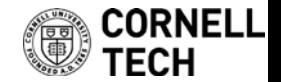

## Cool facts about Bloom filters

- You don't need to build different hash functions, you can use a single one and divide its output into fields (usually)
- Can calculate probability of false positives and keep it low
- Time to add an element to the filter, or check if an element is in the filter, is independent of the size of the element (!)
- You can estimate the size of the union of two sets from the bitwise OR of their Bloom filters

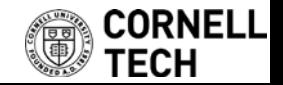

# MinHash

- Suppose you want to figure out how similar two sets are
	- $-$  Jacard similarity measure is  $J(A, B) = \frac{|A \cap B|}{|A \cup B|}$  $|A \cup B|$
	- This is 0 when disjoint and 1 when identical
- Define  $h_{min}(S)$  to be the element of S with the smallest value of the hash function  $h$ , i.e.  $h_{min}(S) = \arg\min_{s \in S} h(s)$ s∈
	- This uses hashing to compute a set's "signature"
- Probability that  $h_{min}(A) = h_{min}(B)$  is  $J(A, B)$
- Do this with a bunch of different hash functions

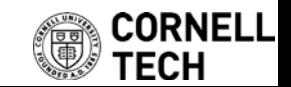

# MinHash applications

- Plagiarism detection in articles
- Collaborative filtering!
	- Amazon, NetFlix, etc.

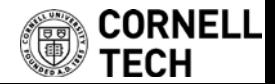

# Distributed hash tables (DHT)

- BitTorrent, etc.
- Given a file name and its data, store/retrieve it in a network
- Compute the hash of the file name
- This maps to a particular processor, which holds the file

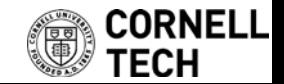